## Programação Funcional

- Alguns paradigmas: imperativo, lógico, orientado a objetos, funcional
- Características centrais da programação funcional:
	- Funções de alta ordem
	- Recursão
	- Abstração lambda
- Outras características de algumas linguagens funcionais:
	- Currying
	- Casamento de padrões
	- Compreensão de listas
	- Avaliação preguiçosa

#### Imperativo

- Programa = sequência de comandos
- $\bullet$  Computação = execução dos comandos

```
\frac{1}{2} C \frac{x}{2}unsigned fat (unsigned n) {
  unsigned i;
  unsigned f = 1;
  for (i=1; i< n; i++)f * = i;return f;
}
```
# Lógico

- Programa  $=$  axiomas
- Computação = prova construtiva de um objetivo

```
% Prolog
```
% Note o uso de casamento de padrões (fat é declarado duas % vezes, com dois padrões de argumentos), e o uso de % recursividade.

```
fat(0,1).
fat(N,F) :- N1 is N-1, !, 
              fac(N1, F1), !, 
             F is N * F1.
```
### Orientado a Objetos (puro)

- Programa = classes, objetos, mensagens
- Computação = envio de mensagens entre objetos

```
"Smalltalk – primeiro recursivo, depois iterativo, mas
  sempre através do envio de mensagens."
rfac: n 
  (n = 0)ifTrue: [ ^1 ]ifFalse: \left[\begin{array}{ccc} \wedge & \wedge \\ \end{array}\right] (self fac: n - 1) ]
ifac: n 
    | i | 
  i := n. 
  v := 1.
  (n > 0)whileTrue [ v := v * i ]
```
 $\Lambda_{V}$ .

#### Funcional

- $\bullet$  Programa  $=$  funções
- $\bullet$  Computação  $=$  avaliação das funções
- $\cdot$  Baseado no  $\lambda$ -Cálculo

```
;; Scheme:
(define (fac n) 
   (cond ((= n 0) 
           1) 
           (#t 
           (* n (fac (- n 1)))))-- Haskell:
fat 0 = 1fat x = x * fat (x - 1)
```
#### Outras idéias relacionadas

- Arrays  $(APL, J)$
- Programação Concorrente (Occam, Erlang)
- Programação orientada a pilha, no estilo das calculadoras HP (Postscript, Joy, FORTH)

### Um programa FORTH

- -
	- -
		-
	- ELSE

 $\frac{1}{I}$ 

ENDIF

- : FAT recursive \ definimos a palavra "FAT" DUP 1  $\qquad \qquad \qquad$  duplica topo, empilha 1,
	- > \ compara 2 primeiros
	- IF  $\setminus$  se maior,
		- DUP 1 \ dup, empilha 1, subtrai,
		- FAC \*  $\setminus$  fat (topo), mult. Pelo anterior

DROP 1  $\searrow$  se  $\leq$  1, jogue for a e empilhe 1

#### Recursão

• No estilo puramente funcional, é a única forma de implementar repetições

```
;; Common Lisp:
(defun lst-size (lst)
    (if (null lst) 
      0 
      (1+ (lst-size (cdr 1st))))
```
#### Funções de alta ordem

• Funções são objetos de primeira classe

```
;; Common Lisp:
(setq a #(1 2 3 4 5 6 7 8))
(sort a #'<)
#(1 2 3 4 5 6 7 8)
(sort a #'>)
#(8 7 6 5 4 3 2 1)
```
#### Map & Reduce

- Map: aplica função a todos os elementos de sequência
- Reduce: idem, mas acumula valores, gerando um só

```
;; Common Lisp:
(mapcar #'(lambda (x) (* 2 x))
         (2 \t4 \t6)#(4 8 12) 
(\text{reduce } #'+ ' (2 4 6))12
```
#### λ-abstraction

- $\bullet$  " $\lambda$  x . 2x+3" troca "x" ii Em Common Lisp: por " $x+3$ "
- ●Usamos para definir funções anônimas

```
(setq a #(1 2 3 4 5 6 7 8))
(sort a # ' <)
#(1 2 3 4 5 6 7 8)
(sort a #')
#(8 7 6 5 4 3 2 1)
(sort a #'(lambda (x y)
                          (and (oddp x)
                   (evenp v)))
#(7 5 3 1 8 6 4 2)
(setq a #'(lambda (x)
               (\; \times \; 10))
#<FUNCTION :LAMBDA (X) (/ X 10)>
(funcall a 1000)
100
```
# **Currying**

- $\bullet$  F: A x B -> C
- F: A ->  $(B -> C)$

```
;; Esta função implementa
;; Currying em Common Lisp:
(defun curry (function
                              &rest args)
  (lambda (&rest more-args)
         (apply function 
             (append args
                more-args))))
```

```
;; Usando a função anterior:
(defun soma3 (x y z)
  (+ x y z)
```

```
(curry #'soma3 10)
                   40 50)
#<FUNCTION :LAMBDA
      (&REST MOREARGS)
      (APPLY FUNCTION 
     (APPEND ARGS MORE-ARGS))>
```

```
(setq soma10xy (curry #'soma3
10))
```

```
(funcall soma10xy 1 2)
13
```
#### Casamento de padrões

- Não vem "de fábrica" em Lisp, mas pode ser incluído
- -- Haskell fat  $0 = 1$ fat  $x = x *$  fat  $(x - 1)$
- Existente em Prolog, Haskell, ML, Ocaml...

### List Comprehension

• Em Haskell, podemos usar notação de conjuntos para produzir listas

```
-- Haskell:
```

```
[(x, y) | x \leftarrow [1, 3, 5],y \leftarrow [2, 4, 6],x < y ]
[ (1,2),(1,4),(1,6),
  (3,4), (3,6), (5,6)]
```
#### Macros

- Programas que produzem programas
- Como macros de C, mas com inteligência de um programa
- Decisão sobre que código gerar *antes* da execução

```
;; Common Lisp. Exemplo hipotético
   ;; (não rodaria, porque linuxp não
;; existe).
(defmacro matrixmult (x y)
    (if (linuxp) ; funcao hipotetica
       (fast-linux-mat-mult x y)(generative-mat-mult x y)))
```

```
Em Linux,
```

```
(matrixmult a b)
\Rightarrow (fast-linux-mat-mult a b)
```

```
Em outro sistema,
```

```
\Rightarrow (generic-mat-mult a b)
```
## Mais...

- Avaliação preguiçosa (Haskell)
- Sistema de condições (Common Lisp)
- CLOS (sistema de objetos de Lisp)
- Modelo de concorrecia de Erlang

### Características

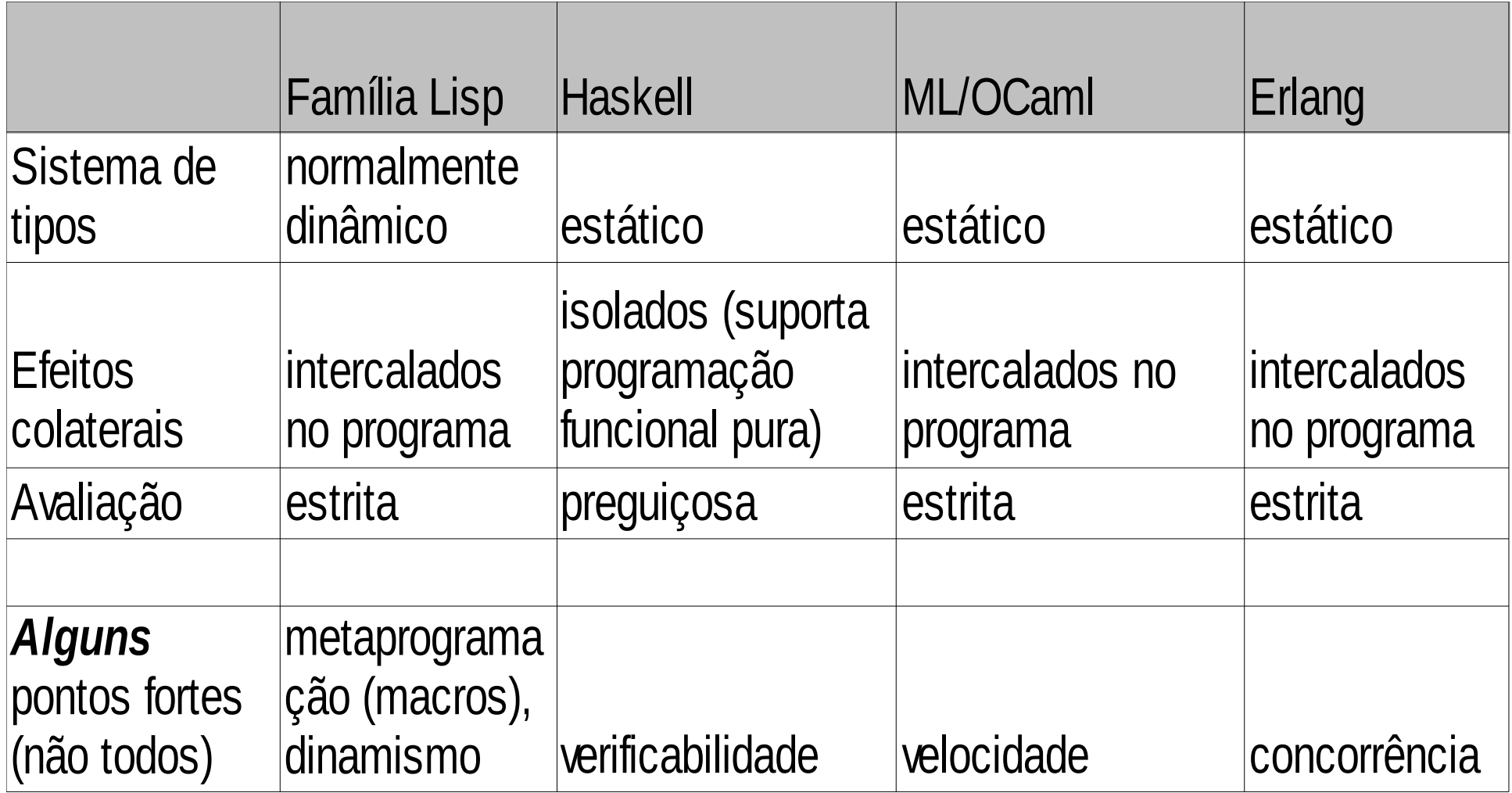

### Três dialetos de Lisp

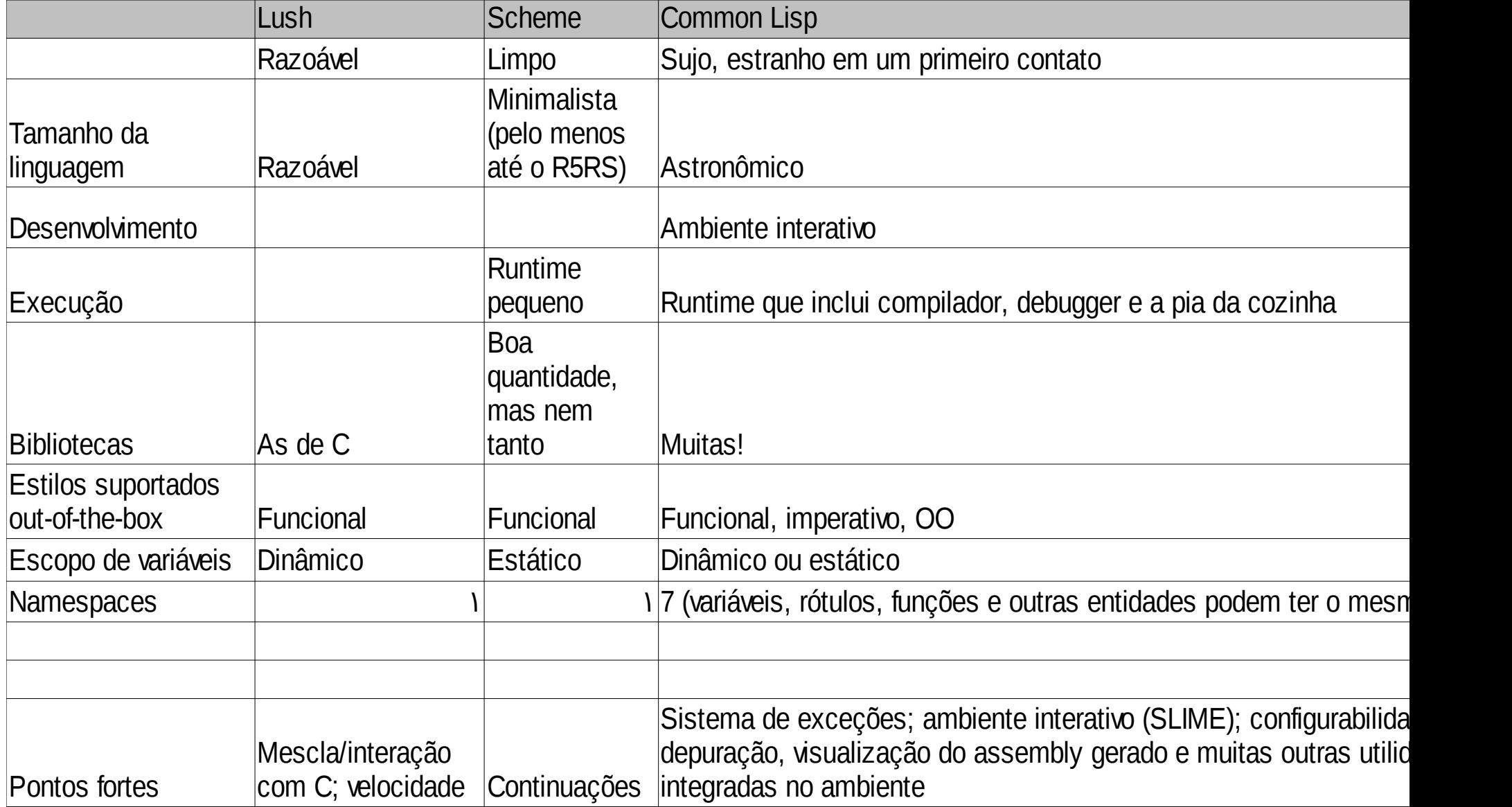

#### Alguns recursos

- comp.lang.functional
- lisp.org, comp.lang.lisp, Planet Lisp, cliki.net
- schemers.org, comp.lang.scheme
- lush.sourceforge.net
- haskell.org
- erlang.org

### Outras Linguagens Funcionais

- Erlang (programação concorrente e distribuída)
- Lush (Lisp altamente eficiente)
- Arc (Lisp "conciso" de Paul Graham)
- ML, OCaml (outra linguagem funcional)
- Qi (sistema de tipos mais flexível que há)
- Q (linguagem baseada em reescrita de termos)

# Bibliografia -- Lisp

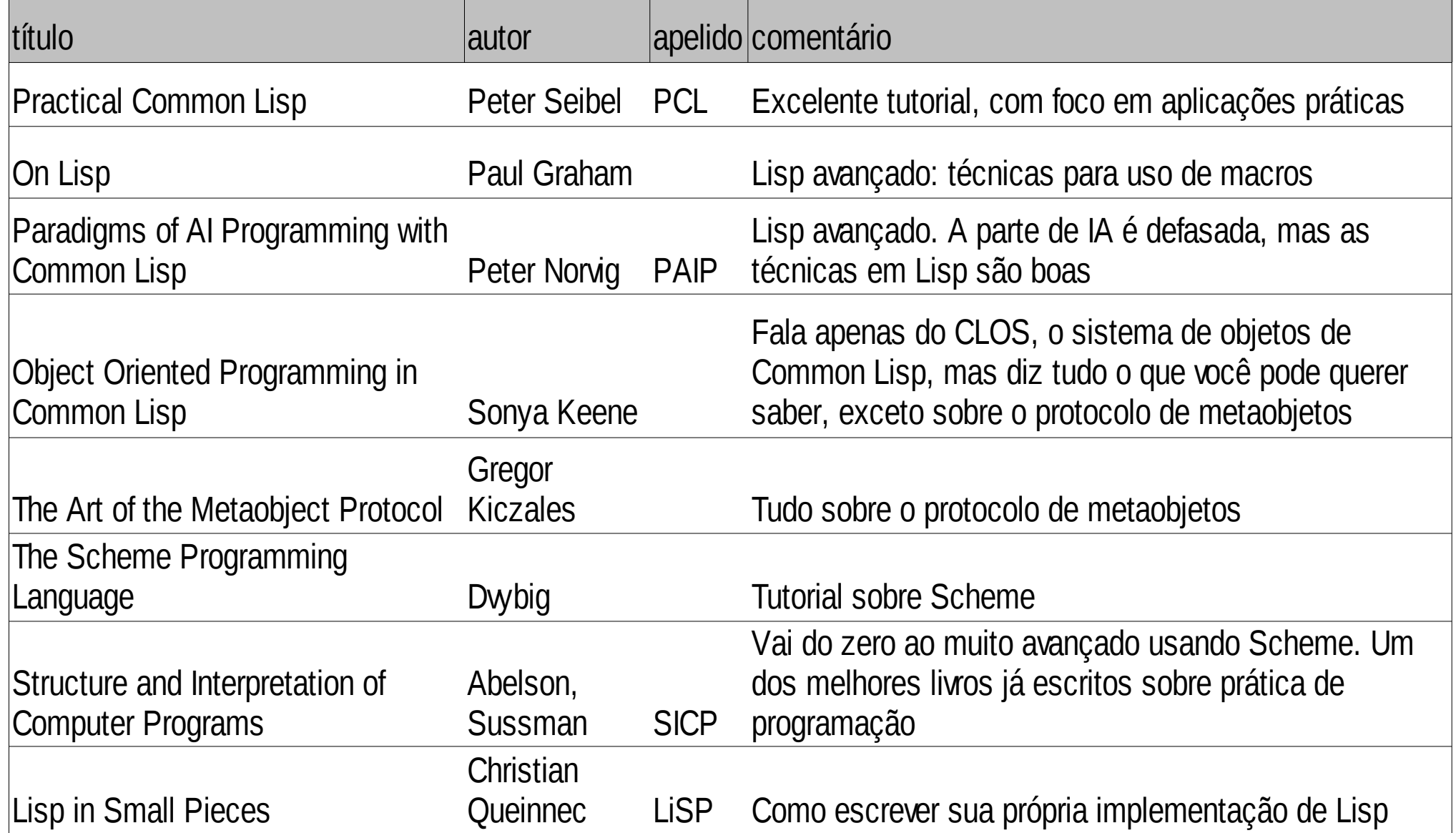

### Bibliografia -- Haskell

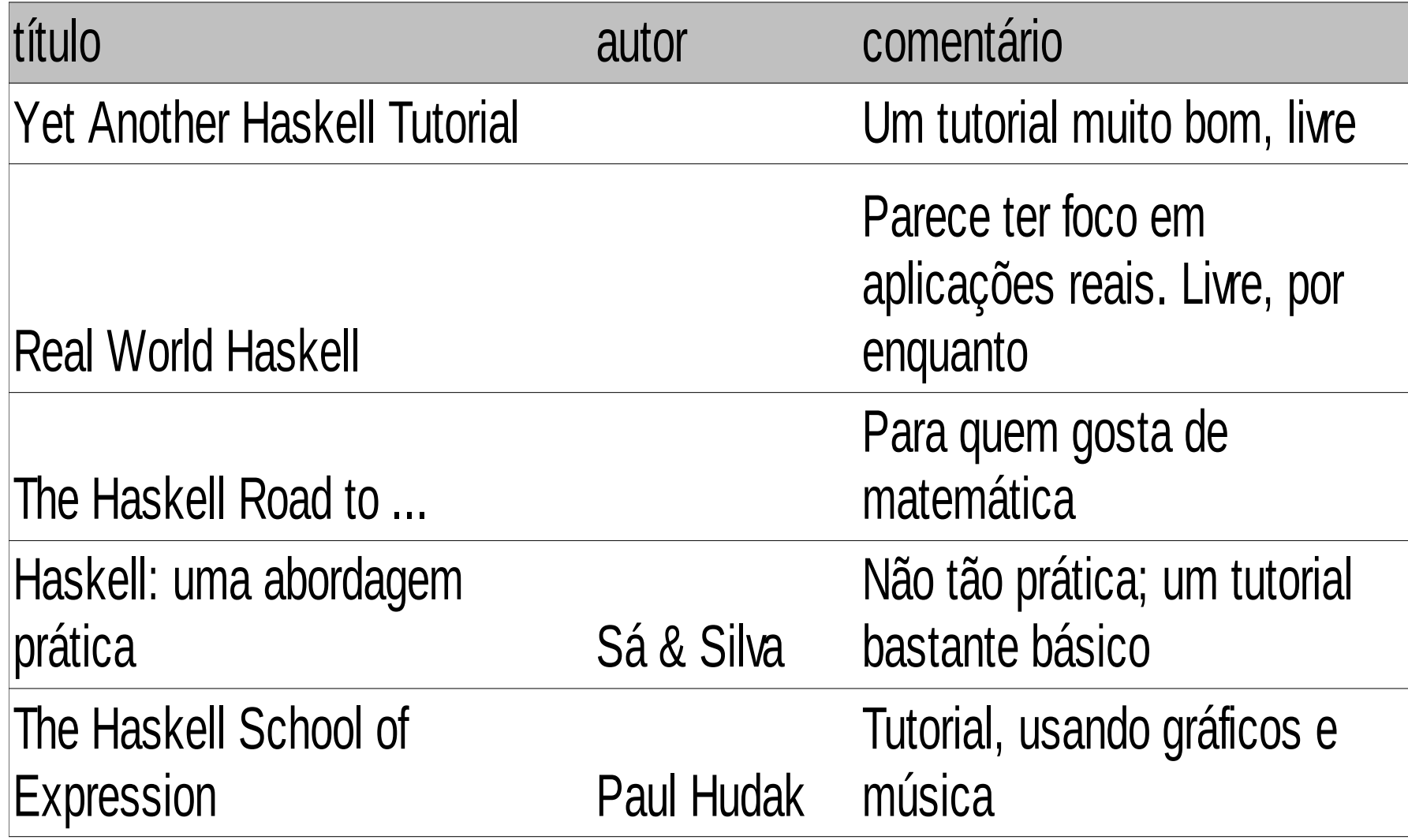

## Mais livros...

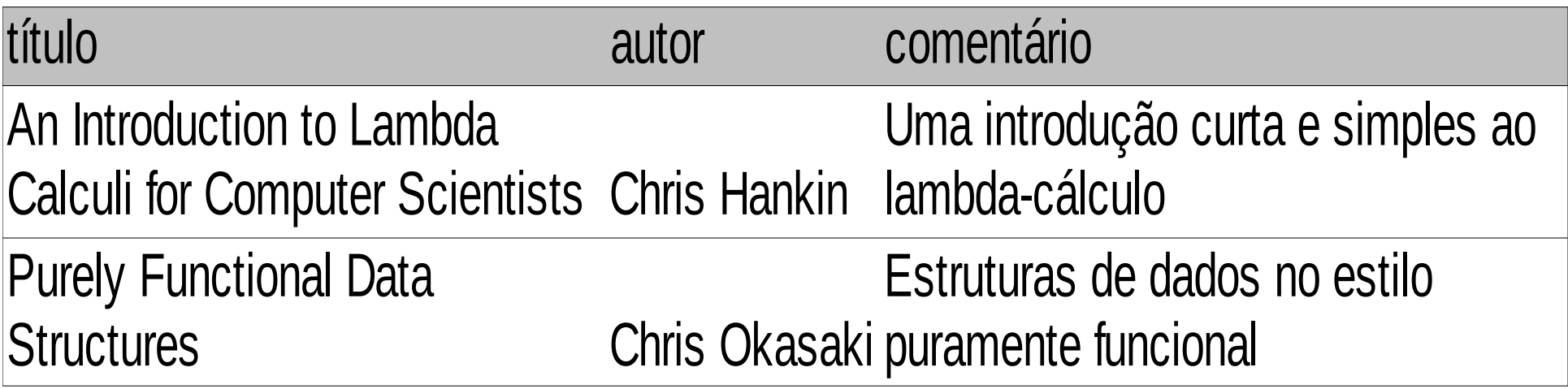

### Sugestões de projeto para aprender mais

- Para aprender uma das lingaugens, além dos tutoriais recomendados, tente usá-la para implementar algo interessante:
	- Um interpretador para a versão R5RS de Scheme (a R6RS é muito grande)
	- Um *blog engine*
	- Um pequeno editor de textos
	- Utilitários (seu próprio grep/sort/find/etc)
	- Um jogo do tipo MUD
	- Algo mais que você goste!